ND DEGRÉ **EDITÉ PAR LE SYNDICAT NATIONAL DES ENSEIGNEMENTS DU SECOND DEGRÉ** EDITE PAR LE SYNDICAT NATIONAL DES ENSEIGNEMENTS DU SECOND DEGRE<br>Section Académie de Caen - Fédération Syndicale Unitaire - 206 rue Saint Jean - 14000 CAEN - Tél. 02 31 83 81 60 - E-mail : s3cae@snes.edu<br>Directors de la ca Directeur de la publication : Mario Bardot - ISSN n°0151 755544 - N°C.P.P.A.P. 0218 S 05482 - Trimestriel - Le n° : 1,52 € - Abonnement : 26 €

# **Spécial Mouvement Intra et affectation TZR 2018**

**DAK MARINE OF BELLEVILLE** 

# CAEN PIC LA POSTE<br>DISPENSE DE TIMBRAGE Déposé le jeudi 8 mars 2018

**n**<sup>194</sup>

# **EDITO**

Fé<sub>a</sub>

Avec des effectifs globalement stables dans le second degré, la rentrée 2017 avait vu notre académie dotée de 23 emplois supplémentaires. Pour la rentrée prochaine, l'addition est sévère et constitue une rupture brutale par rapport aux cinq dernières années. En effet, avec 87 postes supprimés, cette amputation va bien au-delà des conséquences de la baisse démographique attendue. Pour preuve, dans les lycées, l'administration supprime l'équivalent de 29 emplois alors que 47 lycéens supplémentaires sont attendus ! En lycée professionnel, pour l'administration les moyens de la rentrée 2018 intègrent la baisse du nombre d'élèves (- 350 élèves) et une «vigilance par rapport aux formations à effectif réduit» (sic !). De fait, la dotation des LP baisse de 25 ETP et rendra les conditions d'enseignement et de travail difficiles. Comme dans les collèges où, là encore, les moyens retirés vont bien au-delà de la perte d'élèves attendue : dans le Calvados, moins 120 élèves se traduit par une diminution de 10,5 postes. Dans la Manche pour 240 élèves en moins, ce sont 17 postes de perdus et pour l'Orne la perte de 115 élèves induit la suppression de 12 postes. Si l'on ajoute à cela un volume d'heures supplémentaires en hausse, principalement dans les lycées et la fermeture de deux collèges du Calvados le nombre de mesures de carte scolaire s'annonce important.

Le mouvement 2018 risque donc d'être relativement bloqué et le droit à mobilité des personnels sera bien mis à mal et certainement dégradé par rapport aux années précédentes. Le nombre de postes partagés sur des communes limitrophes ou non restera très important principalement en collège. Le dernier arrivé dans un établissement a ainsi toutes les « chances » de se retrouver sur un poste partagé, ce qui dissuade bon nombre de collègues déjà en poste fixe dans l'académie de demander leur mutation, diminuant ainsi les possibilités de mobilité pour tous.

Qu'on soit entrant dans l'académie ou déjà en poste avec un fort désir de changement, une mutation est un temps fort dans une carrière professionnelle. D'où l'importance de faire des choix en connaissance de cause. Vous trouverez dans ce bulletin toutes les informations nécessaires concernant les règles du mouvement dans l'académie de Caen. Cependant un contact direct et personnalisé avec les élus de la FSU est indispensable pour tout demandeur. C'est pourquoi durant cette période nous mettons tout en œuvre pour vous informer et vous conseiller dans vos démarches.

Le ministère est d'ailleurs conscient du rapport privilégié entre les candidats au mouvement et la FSU. Il met tout en œuvre pour tenter de diminuer le rôle des élus du personnel, en particulier en annonçant le projet de mouvement inter aux candidats. Dans notre académie, le projet du mouvement intra n'est plus divulgué depuis quatre ans et les affectations ne sont connues qu'à l'issue des commissions paritaires. Le rôle des élus du personnel est donc respecté, ils peuvent ainsi exercer la mission que les personnels leur ont confiée : contrôler, corriger et améliorer les projets de l'administration. Alors n'hésitez pas, pour une défense et un suivi efficaces de votre dossier prenez contact avec nous.

#### Mario Bardot, Sébastien Beorchia, Eric Hallouard

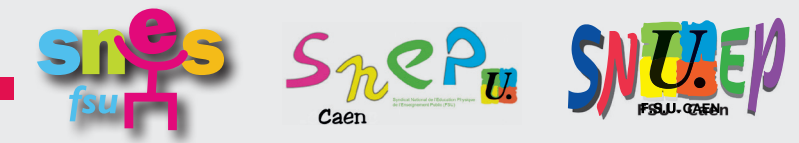

## **SOMMAIRE**

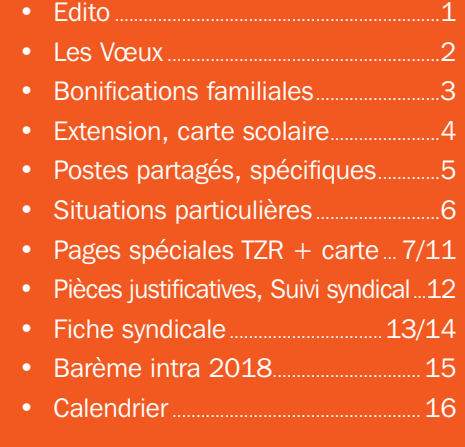

## **LES VOEUX**

#### SAISIE DES VŒUX : DU 19/03 AU 06/04

Sur I PROF - rubrique : les services/SIAM. N'attendez pas le dernier moment pour saisir vos vœux.

#### **AFFICHAGE DES POSTES VACANTS**

A l'ouverture du serveur, le rectorat affiche une liste des postes vacants souvent incomplète. Les postes libérés par le mouvement inter seront disponibles sur nos sites académiques.

**Ces listes ne vous donnent que les postes disponibles avant le mouvement**, mais l'essentiel des mutations se fait sur des postes libérés au cours du mouvement. Ne faites pas vos vœux uniquement en fonction de ces listes de postes vacants mais demandez tous les postes qui vous intéressent.

#### **CONFIRMATION DE DEMANDE**

La confirmation écrite de votre demande arrivera après clôture de la saisie dans votre établissement si vous êtes dans l'académie de Caen ou, sinon à votre domicile. Vous devez vérifier vos vœux et barèmes très attentivement. **Si vous avez fait une demande à caractère familial, vérifiez que cela apparaît bien avec l'indication du département bonifié.** Corrigez si cela n'apparaît pas. Vous pouvez encore rectifier vos vœux. **Apportez toutes les corrections nécessaires en rouge. Après, il sera trop tard.**

Vous devez déposer la confirmation de demande **et toutes les pièces justificatives** à votre chef d'établissement qui les vérifiera et les visera.

Si vous êtes en poste dans l'académie, c'est votre chef d'établissement qui transmettra le dossier ; si vous exercez dans une autre académie, c'est vous qui le transmettez **pour le 12 avril** au rectorat de Caen. Pensez à préparer toutes les pièces justificatives. Si vous ne retournez aucune confirmation, votre demande est annulée. Faites des photocopies de tout le dossier. Gardez un exemplaire et **adressez-nous aussitôt l'autre avec la fiche de suivi qui se trouve dans l'US spéciale intra ou sur les sites du SNES-SNEP-SNUEP.** 

La formulation des vœux est une épreuve particulièrement délicate. Une erreur peut entraîner des conséquences graves surtout si vous êtes soumis à une nomination en extension. Il faut donc absolument vous informer. Utilisez ce bulletin, lisez attentivement l'US spéciale mutations intra, consultez nos sites et surtout, participez à des réunions mutations et prenez rendez-vous lors de nos permanences.

#### COMBIEN DE VŒUX ET QUELS VŒUX ?

On peut formuler de 1 à 25 vœux. Si vous devez obligatoirement être affecté(e) (entrant dans l'académie, première affectation, réintégration), vous avez intérêt à ne pas trop limiter vos vœux pour éviter une affectation en extension.

Pour demander un poste fixe en éta**blissement**, les vœux peuvent porter sur des établissements précis ou des zones géographiques : tout poste dans une commune, dans un groupement de communes, dans un département, ou dans l'académie. Pour les vœux géographiques, on peut demander « tout type d'établissement » ou préciser le type d'établissement souhaité

Pour demander un poste en zone de **remplacement**, il  $y$  a trois types de vœux : une ZR précise (ZRE), toute ZR d'un département (ZRD) ou toute ZR de l'académie (ZRA). Pour chaque zone, n'oubliez pas d'enregistrer sur I-PROF vos préférences pour la phase d'ajustement en précisant 5 vœux qui peuvent porter sur un établissement, une commune, un groupe de communes.

La liste des établissements, groupements de communes et zones de remplacement se trouve dans le répertoire académique des établissements édité par le rectorat.

Le traitement géographique des vœux « larges » s'effectue en fonction de vœux plus précis exprimés au sein de la zone géographique. S'il n'y a pas de vœu indicatif précédant le vœu large pour orienter l'affectation, la mutation est envisagée de manière indifférenciée sur la zone. Il faut donc formuler vos vœux dans l'ordre de vos préférences et du plus précis au plus large. Par exemple, vœux établissement, puis commune, puis groupe de communes, puis département.

De même pour les ZR : ZR précise(s) avant le vœu toute ZR dans le département.

Si vous effectuez un vœu départemental, veillez à bien ranger précédemment tous les groupements de commune dans l'ordre de préférence.

#### COMMENT EST-ON AFFECTÉ ?

Les vœux sont examinés dans l'ordre. Quand un vœu est satisfait, les vœux suivants ne sont pas examinés.

Les affectations sont faites au barème. Le rang d'un vœu n'intervient pas pour départager les candidats. Vous avez donc intérêt à effectuer vos vœux selon l'ordre de vos préférences.

Si vous êtes titulaire d'un poste en établissement ou d'une ZR dans l'académie, et qu'aucun des vœux ne peut être satisfait, vous resterez titulaire du poste actuel. Vous n'êtes pas traité(e) en extension.

#### BARÈMES INTER-INTRA

Pour les entrants dans l'académie, le barème intra reprend les éléments du barème inter mais les bonifications ne sont pas identiques. Le barème n'est donc pas le même. Par exemple, la bonification pour rapprochement de conjoint est de 150,2 à l'inter. A l'intra, elle est de 90,2 sur vœu département et 50,2 sur vœu groupement de communes et 30,2 sur vœu communes

#### VÉRIFICATION DES BARÈMES

Du 24 avril au 13 mai. vous aurez accès à votre barème sur I-PROF. Consultez-le. En cas de désaccord, demandez la correction au rectorat par écrit, après avoir signalé le problème par téléphone. Envoyez-nous le double de votre courrier. Attention : aucune pièce ne sera acceptée après cette date, sauf cause de retard dûment motivée.

Les groupes de travail chargés de la vérification des vœux et des barèmes auront lieu le 18 mai pour l'EPS, les Psy-EN et CPE et le 23 mai pour les PLP et les agrégés/certifiés.

## **BONIFICATIONS FAMILIALES**

#### RAPPROCHEMENT DE CONJOINTS

Vous pouvez bénéficier de bonifications familiales si votre conjoint exerce une activité professionnelle (appréciée au 01/09/2018) ou est inscrit à Pôle Emploi comme demandeur d'emploi après cessation d'une activité professionnelle. Vous devez de plus :

- être marié(e) ou Pacsé(e) (au plus tard le 31/08/2017). Attention : pour les pacsé(e)s. *ioindre obligatoire*ment une déclaration de revenus conjointe ou, en cas de PACS récent. une déclaration sur l'honneur de future déclaration commune. Dans ce dernier cas, vous devrez ensuite fournir dès que possible une attestation de dépôt de déclaration commune de revenus 2017, sinon, votre mutation pourra être annulée.
- ou avoir un enfant reconnu par les deux parents, né ou à naître (grossesse constatée au plus tard au 31/12/2017).

90,2 points sont accordés sur le vœu département, ou les ZR du département (ZRD) de la résidence professionnelle ou privée du conjoint. 50,2 points sur les vœux groupement de commune et 30,2 sur les vœux commune et ZRE.

Lorsque vous saisissez votre demande sur Iprof, vérifiez que vous avez bien fait une demande « à caractère familial » et vérifiez que le département indiqué est correct. Faites la même vérification sur l'accusé de réception et rectifiez en rouge s'il y a un problème.

- **Séparation :** Si vous êtes titulaire ou stagiaire et que votre conjoint travaille ou réside dans un autre département, une bonification progressive selon le nombre d'années de séparation (P.11) est accordée sur vos vœux de type départemental ou académique. Chaque année de séparation doit être justifiée. Les personnels doivent justifier de 6 mois effectifs de séparation par année scolaire. Les conjoints en disponibilité ou congé parental pour suivre leur conjoint bénéficient de la moitié des points de séparation.
- **Enfants :** Dans le cas d'un rapprochement de conjoints, les bonifications pour enfants à charge de moins de 20 ans au 31/08/2018 sont différenciées comme suit : 25 points par enfant sur

le vœu DPT, ZRD, ACA, ZRA et 20 points par enfant sur le vœu GC.

- NOUVEAU : En cas d'autorité parentale conjointe, vous pouvez bénéficier des même bonifications que pour un rapprochement de conjoints et pour chaque enfant de moins de 20 ans au 31/08/2018.
- Comment faire ses vœux pour bénéficier des bonifications ?

Les bonifications ne seront appliquées que si le premier vœu rencontré dans la demande est dans le département de la résidence professionnelle ou privée du conjoint ouvrant droit à bonification. Si votre conjoint travaille dans une autre académie, c'est le département le plus proche qui est pris en compte. Par exemple, un collègue dont le conjoint est en Bretagne sera considéré avec un rapprochement sur la Manche.

Les vœux dans les autres départements seront aussi bonifiés à la condition d'avoir fait antérieurement un vœu du même type dans le département de rapprochement. C'est un vœu déclencheur qui permet de bonifier les vœux suivants. Exemple: avec un rapprochement de conjoint pour la Manche, vous aurez aussi 90,2 pts sur le vœu « tout poste dans le Calvados » à condition d'avoir fait précédemment le vœu « tout poste dans la Manche ».

Pour bénéficier des bonifications familiales, il faut demander « tout type d'établissement ». S'il n'y a qu'un établissement dans une commune, vous avez donc intérêt à formuler le vœu « tout établissement dans la commune » qui sera bonifié. De même, pour les disciplines à effectifs inférieurs à 200, la zone de remplacement 014004ZC est la seule zone du Calvados et la zone 061004ZY est la seule zone de l'Orne. Ces vœux seront bonifiés de 30,2 points. Il est donc plus judicieux de les remplacer respectivement par « toute ZR du Calvados » ou « toute ZR de l'Orne » car les vœux du type « département » donnent une bonification familiale de 90,2 points.

Si dans un département, vous souhaitez demander toutes les ZR, par exemple ZR Grand Caen puis ZR Bessin et ZR Pays d'Auge, vous avez intérêt à demander ensuite toutes les ZR du Calvados (ZRD 90,2 points).

#### PIÈCES JUSTIFICATIVES :

Attention, les bonifications ne seront accordées que si vous fournissez les pièces justificatives nécessaires. Ne pas oublier de les joindre à la confirmation de demande et de nous adresser un double avec la fiche syndicale.

#### AVANT LA SAISIE DES VOEUX

#### Rapprochement de conjoints

Vous devez aller dans la rubrique : « Consultez votre dossier et calculez votre barème ». Dans l'onglet « situation familiale », par défaut, s'il est indiqué que «vous n'avez pas formulé de demande à caractère familial», cliquez sur « modifier » pour faire une demande de rapprochement de conjoint, de rapprochement de la résidence de l'enfant, ou de mutation simultanée.

#### Mutations simultanées

Si votre conjoint est enseignant du second degré, CPE ou Psy-EN, vous pouvez demander une mutation simultanée. Si vous avez obtenu une mutation simultanée à l'inter, vous devez faire de même à l'intra. **Les deux candidats doivent effectuer des vœux identiques dans le même ordre.**

L'administration considère qu'une mutation simultanée est réussie si les deux candidats sont affectés dans un même département. Il faut que le barème de chacun des deux soit suffisant pour entrer dans le département. Vous ne serez pas forcément nommés sur le même vœu. Il arrive par exemple qu'un collègue soit nommé en poste fixe et l'autre dans une ZR du même département.

La mutation simultanée entre conjoints ouvre droit à une bonification forfaitaire de 80 points sur le département et 30 points sur les vœux géographiques.

**Si vous n'êtes pas conjoints**, vous pouvez faire une demande de mutation simultanée sans bonification.

#### Parent Isolé

Vous pouvez bénéficier d'une bonification à ce titre si vous êtes isolé(e) avec enfant(s) à charge de moins de 18 ans au 31/08/2018. La demande doit être motivée par l'amélioration des conditions de vie de l'enfant (facilité de garde, proximité de la famille…)

Une bonification de 90 points est accordée sur les vœux départementaux, 50 points sur les vœux groupement de communes et 30 sur les vœux commune et ZRE. 25 points sont accordés par enfant sur le vœu département et 20 points sur les vœux GC..

#### ENSEIGNER DANS DES ÉTABLISSEMENTS CLASSÉS REP

(réseau d'éducation prioritaire)

L'académie de Caen compte 14 établissements classés REP. 11 d'entre eux sont des APV (affectations à caractère prioritaire justifiant une valorisation). Les 3 autres font partie du dispositif REP+.

#### LES COLLÈGES REP

Calvados : Caen : G .de Normandie ; Hérouville : Mandela et Varignon ; Lisieux : Laplace ; Isigny sur Mer Manche : Périers ; Villedieu les Poêles ; St Vaast la Hougue, Ste Mère Eglise **Orne:** Vimoutiers ; Flers : clg Monnet.

#### LES REP+

Caen : collège Marcel Pagnol Cherbourg : collège Les Provinces, Alençon : collège Louise Michel Dans ces établissements seuls certains postes sont classés SPEA et exclus du mouvement général. Ils figurent cependant dans la liste des postes vacants.

#### AFFECTATION EN REP, REP+, EX APV

Ce ne sont pas des postes spécifiques. Ils font partie des établissements demandés lorsque vous formulez un vœu géographique ou départemental.

Il n'y a pas de bonification pour entrer en REP, à l'exception des 1000 points pour les TZR affectés à l'année et qui souhaitent être maintenus avec l'accord du chef d'établissement. Il faut que l'établissement figure en vœu 1 et que le TZR y effectue au moins un demi-service.

#### BONIFICATIONS DE SORTIE

Cette année marque la fin du dispositif transitoire lié à la refonte de la carte de l'éducation prioritaire. 5 années d''exercice (au 31 aout 2018) ouvrent droit à une bonification

- de 150 points en établissement classé REP,
- de 200 points en établissement classé REP+.

Enfin pour les candidats originaires d'autres académies exerçant en lycées précédemment classés APV (ancienneté au 31 août 2015), une bonification forfaitaire est appliquée : 50 points pour 1 et 2 ans ; 75 pour 3 et 4 ans ; 100 pour 5 ans, 120 pour 6 et 7 ans, 150 à partir de 8 ans.

## **EXTENSION : ATTENTION**

Vous entrez dans l'académie suite à la phase inter-académique ou par réintégration : si votre barème ne permet pas de vous affecter dans un de vos vœux, la procédure d'extension sera appliquée. Elle fonctionne avec le plus petit barème diminué de toutes les bonifications hors bonifications légales (RC, handicap, éducation prioritaire).

Attention, chaque année, plusieurs collègues voient leur demande traitée en extension. La note de service stipule que l'extension se fait à partir du premier vœu. Cette phrase rassure les candidats qui pensent être nommés près de ce premier vœu, ce qui est rarement le cas.

Si vous n'êtes pas titulaire dans l'académie et si vous voulez éviter la procédure

## **MESURES DE CARTE SCOLAIRE**

(dispositions spécifiques pour Port- en- Bessin et Colombelles : contactez-nous)

1. Si vous êtes titulaire d'un poste en établissement et victime d'une mesure de carte scolaire cette année, vous de**vez** participer au mouvement avec des vœux bonifiés.

Vous devez formuler les trois vœux suivants :

- tout poste dans l'établissement où votre poste vient d'être supprimé.
- tout poste dans la commune où cet établissement est situé.
- tout poste dans le département incluant cette commune.

Ces trois vœux sont bonifiés de 1500 points. Les agrégés peuvent limiter ces vœux bonifiés au lycée, avec les risques que cela implique. La recherche d'un poste se fait d'abord dans la commune de l'ancien poste puis par éloignement progressif en dehors de cette commune. Si vous êtes muté(e) dans un des vœux bonifiés, il s'agit d'une réaffectation par mesure de carte scolaire : vous conserverez votre ancienneté de poste pour les mouvements ultérieurs. Gardez une trace du document mentionnant votre carte scolaire. Si c'est pour vous la deuxième mesure de carte scolaire vous bénéficiez d'une bonification supplémentaire de 500 points sur la mesure de carte scolaire de l'année en cours.

d'extension, nous vous conseillons d'utiliser un nombre suffisant de vœux et de formuler des vœux assez larges pour ne pas risquer d'être affecté(e) dans un secteur que vous n'avez pas demandé. Evitez de faire des vœux peu réalistes avec un tout petit barème car c'est avec le plus petit barème de la demande que le candidat est

Rappelons enfin que, pour les candidats venant d'une autre académie, le risque d'extension est une conséquence du mouvement en deux temps : les collègues changeant d'académie perdent leur poste d'origine avant d'être réaffectés. C'est l'une des raisons pour lesquelles les syndicats de la FSU étaient et restent opposés à ce mouvement

affecté en extension.

déconcentré en deux temps.

Si vous avez été victime d'une mesure antérieure à 2018, vous bénéficierez d'une bonification de 1500 points sur le poste supprimé et sur sa commune tant que vous n'aurez pas obtenu de mutation à votre demande.

• Vous pouvez formuler d'autres vœux, mais ils ne seront pas bonifiés. Si vous êtes muté(e) sur l'un des vœux non bonifiés, la mutation est à votre demande, vous ne conserverez pas votre ancienneté pour une prochaine demande.

2. Pour les TZR, la bonification prioritaire est accordée sur la ZR d'origine puis sur les zones limitrophes puis sur les zones de l'académie.

3. Cas particulier des mesures de carte antérieures à 2018 pour les PLP et les enseignants de STI : ils bénéficient aussi de la bonification de 1500 points sur le vœu groupement de communes correspondant à l'établissement concerné.

# **POSTES PARTAGÉS**

Il est difficile, voire impossible lors de la saisie des demandes d'avoir une vision complète des postes partagés. Lorsqu'il y a un poste partagé dans un établissement, c'est le collègue ayant la plus petite ancienneté dans le poste qui l'occupe. Si un poste complet est vacant et qu'un enseignant occupe un poste partagé, cet enseignant glisse sur le poste plein et c'est le nouvel arrivant qui occupera le poste partagé. Nous mettrons à la disposition de nos adhérents la liste des postes partagés donnée par les DA-SEN des 3 départements si le calendrier le permet. Cette liste n'est pas totalement fiable (des modifications peuvent intervenir entre mars et la rentrée).

Les collègues en poste partagé sur des communes non limitrophes bénéficient de bonifications pour le mouvement intra : 80 points après 5 ans de services effectifs successifs ou non - 100 points après 8 ans, sur vœux géographiques. Vous devez fournir une attestation de votre chef d'établissement qui justifie de ces services.

# **LES POSTES SPÉCIFIQUES**

#### POSTES SPÉCIFIQUES ACADÉMIQUES

Sont concernés les postes en section européenne, en section littéraire arts, les postes « technologie de l'information et de la communication », les postes à compétences particulières liées aux formations offertes par l'établissement, les postes en centre éducatif fermé.

La liste des postes SPEA figure sur le site du rectorat. Attention, tous les postes SPEA apparaissent et pas seulement les postes vacants. Ces postes sont attribués hors barème et sont traités prioritairement ; si le candidat est retenu sur l'un de ses vœux SPEA, les vœux formulés au titre du mouvement ne seront pas traités. De même en cas de mesure de carte scolaire c'est le titulaire du poste SPEA qui en est la victime,

sans considération de l'ancienneté dans l'établissement.

La procédure de candidature est dématérialisée et intégrée aux vœux sur SIAM. Elle doit faire l'objet d'un entretien avec le chef d'établissement et d'une lettre de motivation en ligne sur I-Prof. Chefs d'établissement et IPR de spécialité émettent un avis sur la candidature.

Adressez le double de votre demande au SNES, SNEP ou SNUEP pour le suivi de votre dossier. Les affectations du mouvement spécifique sont étudiées lors des groupes de travail de vérification des barèmes les 18 Mai pour les Psy-EN, CPE, l'EPS, et le 23 Mai pour les PLP et les agrégés-certifiés

## **ETABLISSEMENTS REP+**

Comme la plupart des académies, l'académie de Caen a décidé d'abandonner le profilage de tous les postes sur ce type établissement, ne le conservant que pour un petit nombre, défini par une circulaire nationale.

Pour ce type de postes, le recrutement des personnels est effectué sur proposition des chefs d'établissement après publication de postes à profil pour l'ensemble des disciplines et des fonctions. Les personnels intéressés font acte de candidature auprès du chef d'établissement concerné. A la suite d'un entretien, le chef d'établissement formule un avis sur le recrutement.

L'enjeu est ici de pousser plus loin l'éclatement des droits que le ministère considère comme des « rigidités » : les grilles horaires, le groupe classe, les garanties statutaires… Pour ce faire, plusieurs mesures sont envisagées : recrutement des personnels par le chef d'établissement ; déréglementations sous couvert « d'expérimentations » avec une organisation dérogatoire des enseignements ; recentrage des collèges sur le seul socle commun ; nomination d'un « préfet des études » par niveau. La FSU condamne cette approche de l'éducation : cette remise en cause des règles nationales est une nouvelle attaque contre les statuts des personnels.

#### PRIORITÉ AU TITRE DU HANDICAP :

Que vous soyez déjà titulaire dans l'académie ou entrant, vous pouvez faire une demande en vue de bénéficier d'une bonification prioritaire de **1000 points sur les vœux groupement de communes ou département** dans les cas suivants :

- pour vous ou votre conjoint possédant la RQTH (en cours de validité).
- pour votre enfant à charge ayant un handicap reconnu par la CDAPH (notification d'attribution ou non d'AES et taux d'incapacité) ou à l'appui d'un dossier de «maladie grave».

La situation des ascendants n'est pas prise en compte.

Le dossier est à adresser **avant le 9 avril** au Service santé du Rectorat de Caen BP 46184 - 14061 Caen Cedex par pli recommandé avec accusé de réception. Il doit comporter les pièces médicales récentes, la reconnaissance du handicap ainsi qu'une lettre d'accompagnement précisant votre situation administrative (grade, discipline, bureau de gestion, affectation actuelle), vos vœux de mutation et les raisons pour lesquelles vous les avez formulés, l'adresse à laquelle peuvent être demandés des compléments d'information. Vous préciserez si vous avez déjà obtenu une affectation ou une mutation pour raisons médicales.

**Si vous avez participé au mouvement inter et obtenu la bonification au titre du handicap, vous devez obligatoirement renouveler votre demande auprès du rectorat de Caen dès connaissance du résultat du mouvement inter.**

A titre exceptionnel, une mutation hors barème peut être prononcée afin de garantir une affectation la plus adaptée possible au regard du handicap

**Tout autre agent bénéficiant d'une reconnaissance en qualité de travailleur handicapé (RQTH), à titre personnel, se verra attribuer une bonification de 50 points sur vœux géographiques**. Cette bonification est non cumulable avec celle des 1000 points.

Les groupes de travail auxquels nous participons se réuniront **le 18 Mai pour les agrégés-certifiés, Psy-EN, CPE, et l'EPS, et le 23 Mai pour les PLP.**

Si vous souhaitez nous confier votre dossier, n'oubliez pas de nous le transmettre avec votre fiche de suivi. Il est inutile de nous fournir les pièces médicales, un court résumé suffit.

#### DEMANDES TARDIVES, MODIFICATION OU ANNULATION DE DEMANDES

Le B.O. prévoit la possibilité de faire une demande tardive, de modifier ou d'annuler la demande en cas de force majeure (décès du conjoint ou d'un enfant, perte d'emploi du conjoint, mutation imprévisible et imposée du conjoint, situation médicale aggravée).

 Les demandes tardives, modifications et annulations de demande sont prises en compte **jusqu'au 14 mai** : adressez un courrier au rectorat et le double au SNES, SNEP ou SNUEP.

#### DEMANDES DE RÉVISION D'AFFECTATION

Les demandes de révisions d'affectation doivent être déposées dès le résultat de l'intra, avant le 28 juin. Nous conseillons à tous les collègues en situation difficile après leur résultat de mutation (en particulier si vous êtes muté(e) en extension) de déposer une demande de révision d'affectation, de nous appeler pour être conseillé(e) et de nous adresser le double de votre dossier.

Les groupes de travail chargés d'examiner les demandes de révisions se tiendront le 29 juin.

#### SPECIAL PLP

Les PLP qui le souhaitent peuvent demander un vœu précis établissement sur un poste de type collège ou lycée, qui sera examiné APRES le mouvement des certifiés/agrégés. Les personnels qui souhaitent effectuer cette démarche doivent joindre un courrier à leur demande de mutation.

# **SPÉCIAL : CERTIFIÉS-AGRÉGÉS**

#### VALORISER L'ENSEIGNEMENT D'UNE AUTRE DISCIPLINE : ATTENTION, DANGER

Le rectorat continue de valoriser l'enseignement d'une autre discipline. Il accorde 50 points sur tous les vœux, dès la première année aux « personnels enseignants qui assurent à la demande de l'administration et à l'année tout leur enseignement dans une autre discipline », hors dispositif de reconversion.

Cette bonification concerne aussi les TZR puisque le rectorat peut imposer en toute légalité à un TZR d'enseigner une autre discipline si le nombre d'heures dans cette discipline ne dépasse pas un demi-service.

Elle était destinée au départ aux collègues TZR en STI que le rectorat affectait à l'année dans une autre discipline que celle de recrutement. Cette mesure posait plusieurs problèmes. On peut tout d'abord s'interroger sur l'efficacité d'une bonification sachant que si les collègues n'enseignent pas dans leur discipline, c'est parce qu'il n'y a pas de postes sur lesquels les affecter. Donner des points supplémentaires ne résout pas le problème. Par contre, lorsque des postes sont vacants, cela peut pénaliser un collègue qui aura refusé d'enseigner une discipline pour laquelle il n'a pas été formé. L'objectif est donc de contraindre les collègues à accepter cette situation.

Ensuite, le rectorat a étendu cette bonification aux TZR qui, affectés à l'année en LP, enseignent une partie de leur service dans une autre discipline. Par exemple, un professeur de lettres modernes affecté en LP pour enseigner les lettres et l'histoire-géographie.

Nous sommes dans une démarche qui dépasse largement le cadre du rectorat de Caen car tout est prévu pour valoriser l'enseignement d'une autre discipline. Le ministère incite depuis plusieurs années les recteurs « à valoriser le classement des demandes de mutation des enseignants qui ont accompli des efforts de mobilité disciplinaire ». Il aimerait imposer la bivalence à tous et pense qu'une bonification au mouvement pourrait la faire accepter. Pourtant, les enseignants y restent massivement opposés.

#### RECONVERSION DES ENSEIGNANTS

La situation des postes de STI dans l'académie reste précaire. La réforme des STI2D, à laquelle SNES, SNEP et SNUEP se sont opposés, a généré un grand nombre de suppressions de postes. De nombreux enseignants ont été amenés à envisager une reconversion.

Les enseignants qui font l'objet d'une reconversion peuvent soit demander le changement de discipline, soit garder leur discipline de recrutement et obtenir une affectation dans la discipline de reconversion.

L'ancienneté prise en compte lors de la première mutation dans la nouvelle discipline comprendra l'ancienneté acquise dans la précédente affectation.

En cas de nouvelle mutation dans la seconde discipline, l'ancienneté retenue ne prendra en compte que l'ancienneté de poste acquise dans la seconde discipline.

Si l'enseignant sollicite une mutation pour retourner dans un établissement de sa discipline de recrutement, l'ancienneté retenue comprendra l'ancienneté de poste de sa discipline d'origine et de sa seconde discipline.

A l'issue de la reconversion, une bonification de 50 points est accordée sur tous les vœux lors de la première affectation dans la nouvelle discipline et 100 points (non cumulables avec les points précédents) sur le vœu GC de leur établissement de rattachement. Ces points liés à la reconversion ne sont pas cumulables avec les points pour l'enseignement d'une autre discipline.

# **PAGES SPÉCIALES TZR**

## **LES ZONES DE REMPLACEMENT**

Le recueil académique des établissements (version papier dans l'établissement ou sur le site du rectorat) donne la composition et le codage des zones.

Attention ! Les zones sont différentes suivant les disciplines.

#### Assurez-vous que vous avez bien demandé une zone correspondant à votre discipline, sinon ce vœu sera annulé.

Chaque ZR est constituée de plusieurs bassins d'éducation

Par exemple, la ZR Centre Orne (0610027F) est constituée des trois bassins du département.

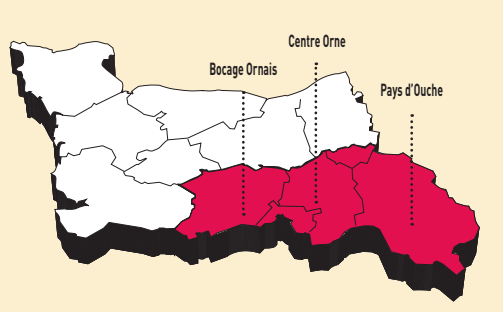

Les collègues nommés sur cette zone peuvent donc être amenés à effectuer des remplacements dans toute l'Orne

#### **ZONES POUR LES DISCIPLINES À EFFECTIFS SUPÉRIEURS À 200 :**

mathématiques, sciences physiques, SVT, lettres classiques, lettres modernes, histoire-géographie, allemand, anglais, espagnol, technologie et documentation et les CPE

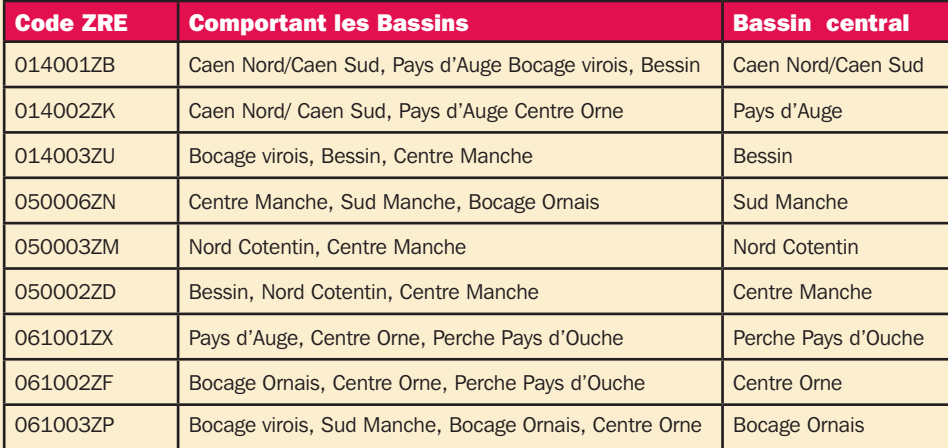

#### **ZONES POUR LES AUTRES DISCIPLINES CERTIFIÉS ET AGRÉGÉS, LES PLP ET LES COPsy**

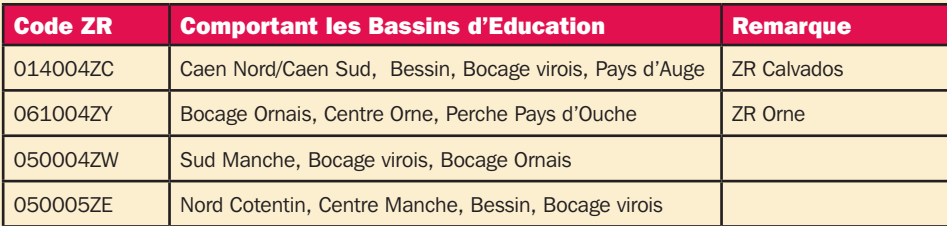

Les enseignants des disciplines à effectif inférieur à 30 collègues sont affectés sur une des quatre zones ci-dessus mais peuvent être désignés en cas de besoin pour assurer un service dans une zone limitrophe. Rapprochez-vous du SNUEP-FSU pour savoir si votre discipline est concernée.

Les cartes des zones sont sur le Recueil Académique des Établissements.

#### AFFECTATIONS DANS LA ZONE

Lors de leur première affectation, les TZR obtiennent un établissement de rattachement. Ils peuvent ensuite :

- soit être affectés pour la durée de l'année scolaire (AFA) dans un établissement de la ZR qui comporte les bassins indiqués dans les tableaux ci-contre
- soit effectuer des remplacements de courte et moyenne durée dans la zone. Dans ce cas, ils rejoignent leur établissement de rattachement entre deux remplacements.

Pour les disciplines à effectif supérieur ou égal à 200, l'établissement de rattachement se trouve dans le bassin central de la zone mais les remplacements s'effectuent dans la zone entière. Les personnels ne seront pas affectés en dehors de leur zone sans leur accord.

Pour les disciplines à effectif inférieur à 30, les collègues peuvent être désignés par le rectorat pour assurer un service dans une zone limitrophe… ce qui finit par couvrir une grande partie de l'académie.

## BON À SAVOIR

Si dans un département, vous voulez demander toutes les ZR, par exemple ZR Caen Nord/ Caen Sud puis ZR Bessin et ZR pays d'Auge, vous avez intérêt à ajouter le vœu toute ZR du Calvados si vous bénéficiez de bonifications sur les vœux départementaux.

Pour les disciplines à effectifs inférieurs à 199, la zone 014004ZC est la seule zone du Calvados et la zone 061004ZY est la seule zone de l'Orne. Si ces ZR font partie de vos vœux et que vous bénéficiez de bonifications sur les vœux départementaux, il est plus judicieux de remplacer ces vœux par respectivement « toute ZR du Calvados » ou « toute ZR de l'Orne ».

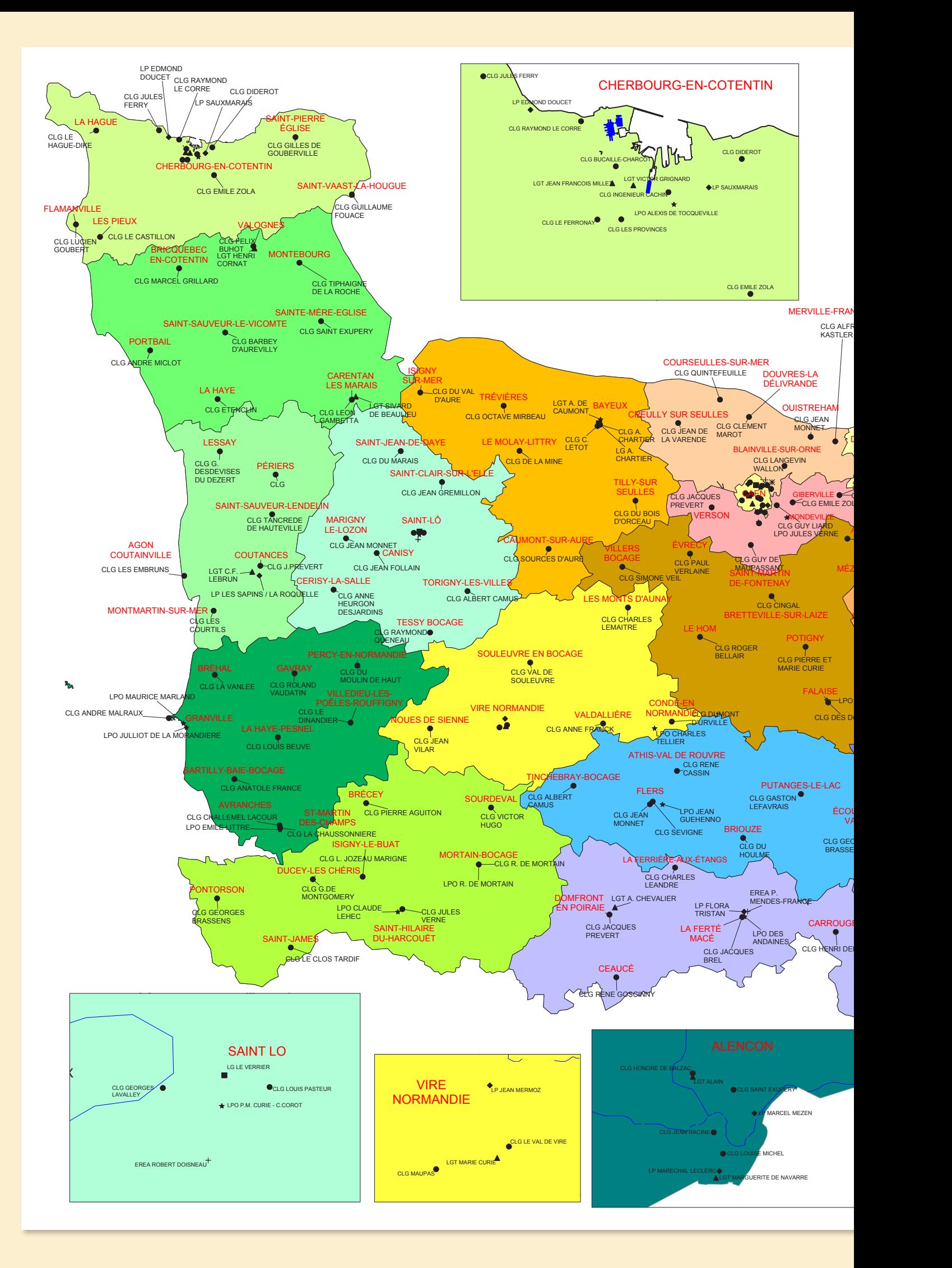

### CARTE DES GROUPEMENTS DE COMMUNES RENTREE 2018

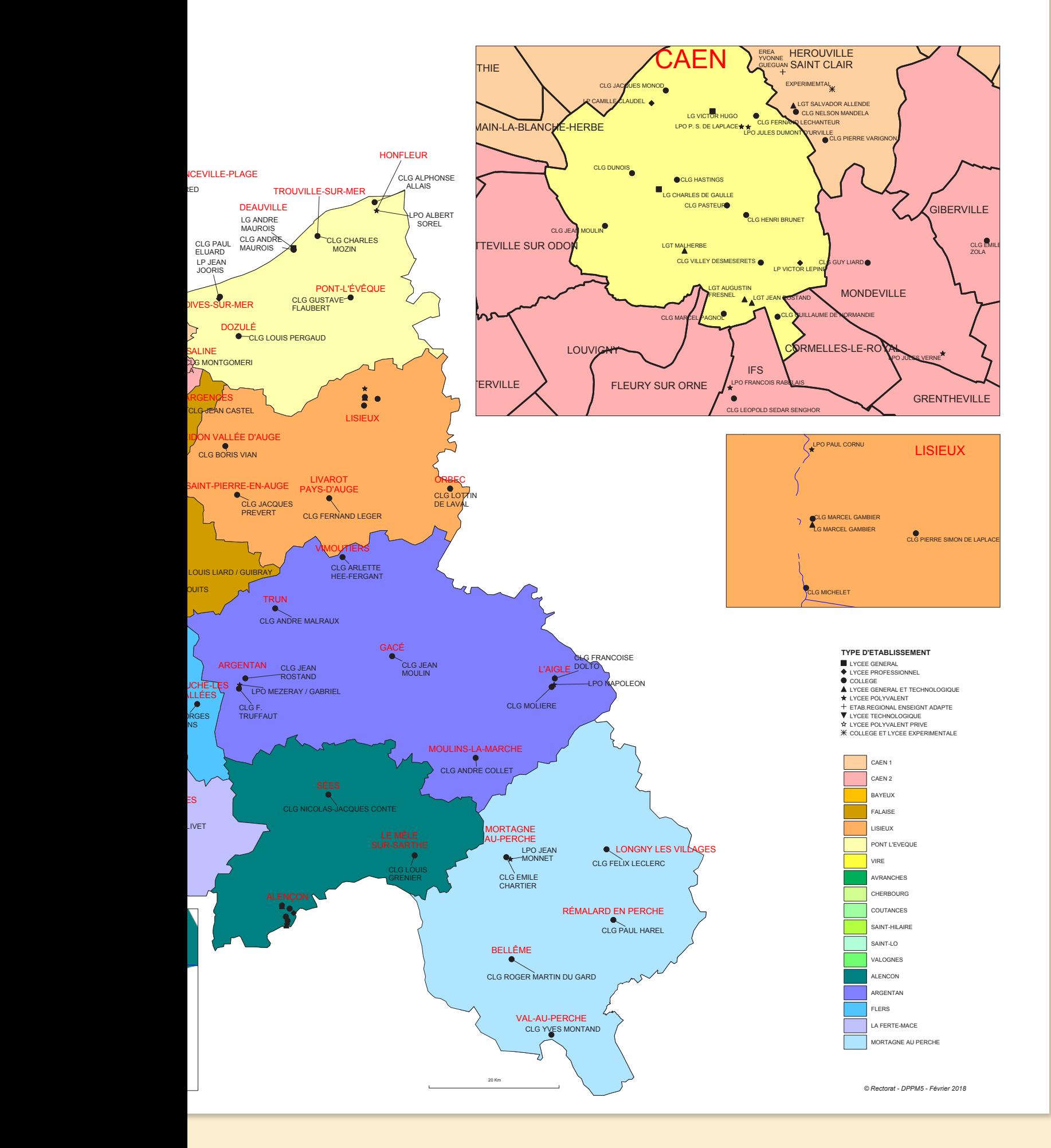

# **TZR : LE BARÈME**

Depuis l'an dernier, le barème a été modifié. La bonification porte désormais sur le premier vœu «commune ou «groupement de communes» (quel qu'il soit). La bonification sur le vœu départemental reste, quant à elle, inchangée.

#### Le barème 2018 est donc le suivant :

- 1. 40 pts sur le vœu département quel qu'il soit.
- 2. à partir de 4 ans d'ancienneté dans leur ZR : 60 pts sur le premier vœu « commune «ou «groupement de com-

munes».

- 3. à partir de 6 ans d'ancienneté dans leur ZR : 80 pts sur le premier vœu «commune «ou «groupement de communes».
- 4. à partir de 8 ans d'ancienneté dans leur ZR : 110 pts sur le premier vœu «commune «ou «groupement de communes».

#### L'analyse du SNES, du SNEP et du SNUEP :

Les modifications introduites dans le ba-

rème des TZR prennent en compte une partie de nos revendications. La bonification peut porter, d'une part, sur un vœu commune et, d'autre part, sur un vœu extérieur à la ZR d'affectation. Ainsi, tous les TZR, y compris ceux venant d'autres académies, ont droit à cette bonification. Il est regrettable, toutefois, que les bonifications ne soient pas plus progressives et c'est pourquoi le SNES, le SNUEP et le SNEP continuent de réclamer une bonification annuelle.

## **MOUVEMENT INTRA ET PHASE D'AJUSTEMENT**

• Vous êtes déjà TZR et vous voulez muter sur un poste définitif en établissement ou dans une autre ZR de l'académie

Vous devez participer à l'intra. Si vous n'obtenez pas satisfaction sur vos vœux, vous restez titulaire de votre ZR d'origine. Attention, si vous demandez à changer de zone de remplacement et que vous obtenez satisfaction, vous repartirez à zéro pour l'ancienneté dans le poste et pour la bonification TZR au mouvement suivant.

N'oubliez pas de formuler vos préférences au sein de la zone actuelle en même temps sur I-PROF pour la phase d'ajustement au cas où vous n'obtiendriez pas votre mutation.

#### ◗ Vous êtes déjà TZR et vous souhaitez rester dans votre zone

• Vous ne participez pas au mouvement intra mais vous devez faire connaître vos préférences sur SIAM pendant la période d'ouverture du serveur de l'intra. Vous pouvez formuler 5 préférences sur établissement, commune, groupement de communes ; si vous ne formulez pas de préférence, le rectorat considère que vous souhaitez plutôt effectuer des remplacements de courte et moyenne durée.

Attention de ne pas confondre la phase intra (demande d'un poste définitif en établissement) et la phase d'ajustement (préférences pour un poste à l'année en tant que TZR).

**• Si votre RAD ne vous convient pas**, vous pouvez demander qu'il soit modifié. **Pour ce faire, il est impératif que vous en fassiez la demande par écrit (lettre administrative adressée au Recteur sous couvert du chef d'établissement de RAD).** 

**• Vous êtes en AFA et souhaitez bénéfi-**

**cier de la continuité pédagogique :** envoyez un courrier à la DPE et demandez à votre chef d'établissement d'appuyer votre demande.

#### ◗ Vous êtes arrivé(e) sur une ZR lors du mouvement intra,

• Cette ZR faisait partie de vos vœux : vous aviez formulé des préférences lors de la saisie. Vérifiez que celles-ci vous conviennent toujours. En cas de problème, n'hésitez pas à adresser un courrier au rectorat pour modifier ou préciser les préférences.

• Vous êtes muté(e) en extension : vous n'aviez donc pas formulé de préférences, vous devez les faire connaître par courrier.

**Dans tous les cas, adressez-nous la fiche de suivi qui figure dans ce bulletin. Elle nous permettra de suivre votre dossier et de vous informer de votre affectation en juillet.**

#### Comment se fait l'affectation dans la ZR ?

Les premiers groupes de travail se réuniront les 11 et 12 juillet. Les seconds se réuniront les 24 et 27août.

Depuis l'entrée en vigueur du nouveau décret statutaire, le rectorat n'a plus le droit d'affecter les TZR hors discipline sans avoir au préalable reçu l'accord des intéressés. Si, malgré cela, le rectorat tentait de vous imposer une telle affectation, il conviendrait de nous contacter au plus vite afin que les délais de recours ne soient pas dépassés.

Depuis 2008, le rectorat s'est, en outre, engagé à respecter le caractère fixe de l'établissement de rattachement administratif. Les élus veillent, lors de la phase d'ajustement, à ce que les établissements de rattachement administratif des TZR ne soient pas modifiés arbitrairement. **Si votre RAD est modifié contre votre volonté, contactez-nous immédiatement.** Si c'est à votre demande, merci de nous le faire savoir en nous envoyant un double de votre lettre adressée au recteur : ce double constituera pour nous une preuve que la demande vient bien de vous (et qu'il ne s'agit pas d'une décision arbitraire du rectorat) et nous permettra également d'insister pour qu'elle soit prise en compte.

Le SNES-FSU a obtenu que tous les rattachements des néo-TZR soient donnés dès le mois de juillet. En effet, les autres années, les arrivants ne les connaissaient pour la plupart que fin août et cela posait des problèmes pour la recherche d'un logement. Si ce rattachement ne vous convient pas, demandez par écrit sa modification (envoyez-nous un double de votre demande).

**Si vous êtes nommé(e) en AFA (remplacement à l'année) en juillet, contactez aussitôt le chef d'établissement pour vérifier que le poste proposé correspond bien à ce qui a été annoncé en groupe de travail.** Précisez, dans ce cas au chef d'établissement, dès le mois de juillet, vos souhaits en matière d'emploi du temps et de répartition des services (classes désirées, refus d'heure supplémentaire).

**Si la proposition d'affectation ne vous convient pas, vous pouvez faire, par écrit, une demande de révision. La situation sera revue fin août. Envoyez-nous un double de votre courrier.**

## FICHE DE SUIVI SPÉCIALE AFFECTATION DES TZR À L'INTÉRIEUR DES ZONES DE REMPLACEMENT

à retourner dès que vous connaîtrez votre ZR d'affectation ou si vous restez dans votre ZR Pour le SNES : 206 rue Saint Jean - 14000 CAEN Pour le SNEP : SNEP/Corpo 9 rue de la Bruyère - 14440 BENY SUR MER Pour le SNUEP : 10 rue Tancrède - 50200 COUTANCES

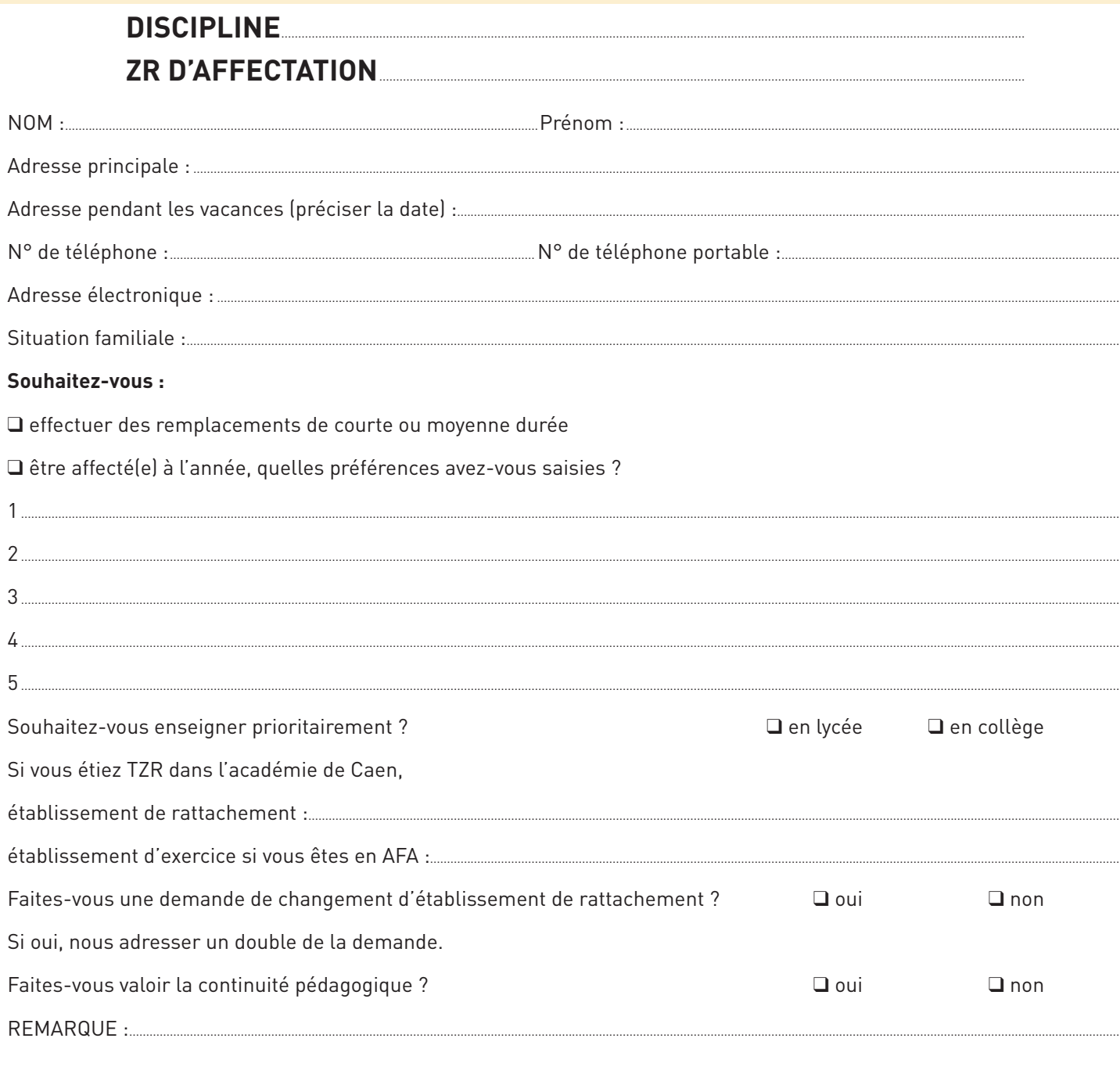

#### N° SNES / SNUEP / SNEP :

#### **IMPORTANT** : autorisation CNIL

J'accepte de fournir à la FSU et pour le seul usage syndical les données nécessaires à mon information et à l'examen de ma carrière. Je demande à la FSU de me communiquer les informations académiques et nationales<br>de gestion de ma carrière auxquelles il a accès à l'occasion des commissions paritaires et l'autorisation à faire figurer ces informations dans des fichiers et des traitements informatisés dans les conditions fixées par l'article 26 et 27 de la loi du 6.01.78. Cette autorisation est à reconduire lors du renouvellement de l'adhésion et révocable par moi-même dans les mêmes conditions que le droit d'accès en m'adressant à ma section académique.

Date remise cotisation :

Nom(s) figurant sur la carte :

Date:

Signature:

### LES PIÈCES JUSTIFICATIVES

Pour les entrants dans l'académie suite au mouvement inter, les pièces fournies à l'inter ne sont pas à redonner. Mais attention : si vous faites partie des collègues pacsé(e) s ayant fourni une déclaration sur l'honneur de déclaration commune d'impôts, vous devez fournir l'attestation des impôts.

La date des situations prises en compte est arrêtée au 31 août 2017 (rapprochement de conjoint) et au 31 décembre 2017 (pour les enfants nés ou à naître).

#### Pour l'attribution des bonifications familiales, vous devez impérativement fournir :

- une photocopie du livret de famille ou extrait d'acte de naissance de l'enfant.
- si vous êtes pacsé(e) : une attestation du tribunal d'instance établissant l'engagement dans les liens d'un pacte civil de solidarité et une attestation de déclaration commune de revenus.
- une attestation de l'activité professionnelle du conjoint (CDI, CDD sur la base des bulletins de salaire ou des chèques emploi service…). Cela peut être une promesse d'embauche (au plus tard au 01/09/2018). En cas de chômage, une attestation récente d'inscription au Pôle Emploi, une attestation de la dernière activité professionnelle du conjoint et une attestation de domicile.
- pour les demandes de rapprochement de conjoints portant sur la résidence privée, toute pièce utile s'y rattachant (facture EDF, quittance de loyer,…)
- en cas d'année(s) de séparation, un justificatif de la situation professionnelle du conjoint pour chaque année de séparation permettant d'apprécier la situation.
- un certificat de grossesse (constatée au 31 décembre 2017), l'agent non marié doit joindre une attestation de reconnaissance anticipée.
- pour le rapprochement de résidence de l'enfant, en plus de la photocopie du livret de famille, ou extrait d'acte de naissance, joindre, si vous êtes divorcé(e) ou en instance de divorce, la décision de justice confiant la garde de l'enfant. Pour la garde conjointe ou alternée, joindre en plus toutes les pièces attestant de la domiciliation des enfants.

Pour les services partagés, l'enseignement d'une autre discipline ou le service d'un TZR en ZEP une attestation du chef d'établissement validant ces services.

Pour une mesure de carte scolaire ancienne, joindre le document attestant de cette mesure de carte.

# **LA FICHE SYNDICALE**

Dès que vous aurez reçu votre confirmation de demande, rectifiez-la en rouge si nécessaire et photocopiez-la en deux exemplaires. Photocopiez aussi les pièces jointes et adressez-nous ce dossier avec la fiche syndicale (pages 13-14 de ce bulletin) commune aux 3 syndicats. N'oubliez pas de signer l'autorisation CNIL en bas de la fiche. Cela permet aux élus de la FSU d'utiliser leur base informatique pour vous informer. Indiquez bien votre discipline.

Cette fiche nous permet d'effectuer les vérifications des vœux et du barème et de vous informer dans les meilleures conditions à l'issue de chacune des étapes de l'intra, de la vérification des barèmes à l'affectation sur un poste. Vous pouvez nous l'adresser y compris si vous n'êtes pas syndiqué(e).

Chaque année, les élus SNES, SNEP, SNUEP font corriger des erreurs de barème dont les causes sont multiples. Certaines peuvent être corrigées en étudiant les documents ou en comparant avec la situation de l'année passée. D'autres, en particulier l'oubli de bonifications familiales (rapprochement de conjoint, années de séparation, enfants à charge, etc.), ne peuvent être décelées que grâce au dossier que vous nous transmettez.

Alors, n'hésitez pas à nous envoyer cette fiche.

## **ADHÉRER AU SNES, AU SNEP, AU SNUEP**

#### C'est être mieux informé(e).

Pour le mouvement intra, nous mettons à la disposition des syndiqués sur nos sites (académique et national) : les barèmes des derniers mutés en 2017 (souvent appelés «barres») ; les postes libérés dans l'académie au mouvement inter ; la liste des postes partagés dont nous avons connaissance dans les CT départementaux et académique ; la liste des postes supprimés entraînant une mesure de carte scolaire ; les capacités d'accueil de l'académie dans chaque discipline. Les syndiqués peuvent accéder à ces informations grâce aux codes inscrits sur leur carte syndicale.

Pendant la saisie, nous vous proposons des conseils. Vous pouvez nous adresser votre projet de mouvement par mail.

Une semaine avant les GT de vérification des vœux et barèmes, nous vous

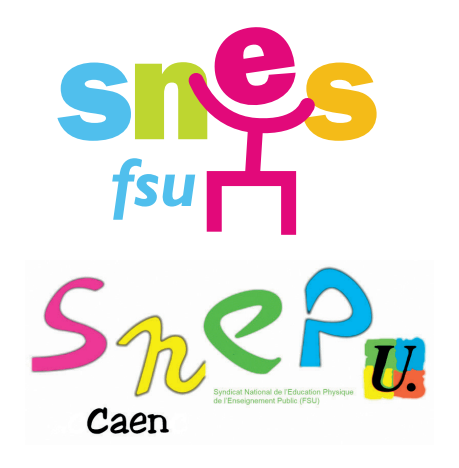

envoyons par mail les barèmes retenus par le rectorat. Cela vous permet de réagir et nous alerter s'il y a une erreur ou un oubli.

A l'issue de la commission, votre résultat vous sera communiqué par SMS.

C'est être un interlocuteur **privilégié.** Nous nous efforcons d'être le plus efficace possible pour répondre aux demandes des syndiqués.

Au-delà de ces services, c'est s'engager aux côtés d'autres collègues pour l'école que nous voulons.

Vous pouvez adhérer dans votre établissement en vous adressant au correspondant local du SNES, du SNEP, du SNUEP, ou à la section académique. Vous pouvez payer en plusieurs fois. 66% de la cotisation est déduite du

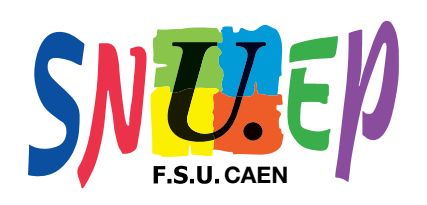

#### **FICHE À RENVOYER À VOTRE SECTION ACADÉMIQUE**

**NON SYNDIQUÉ(E)S, MERCI DE JOINDRE 2 TIMBRES**

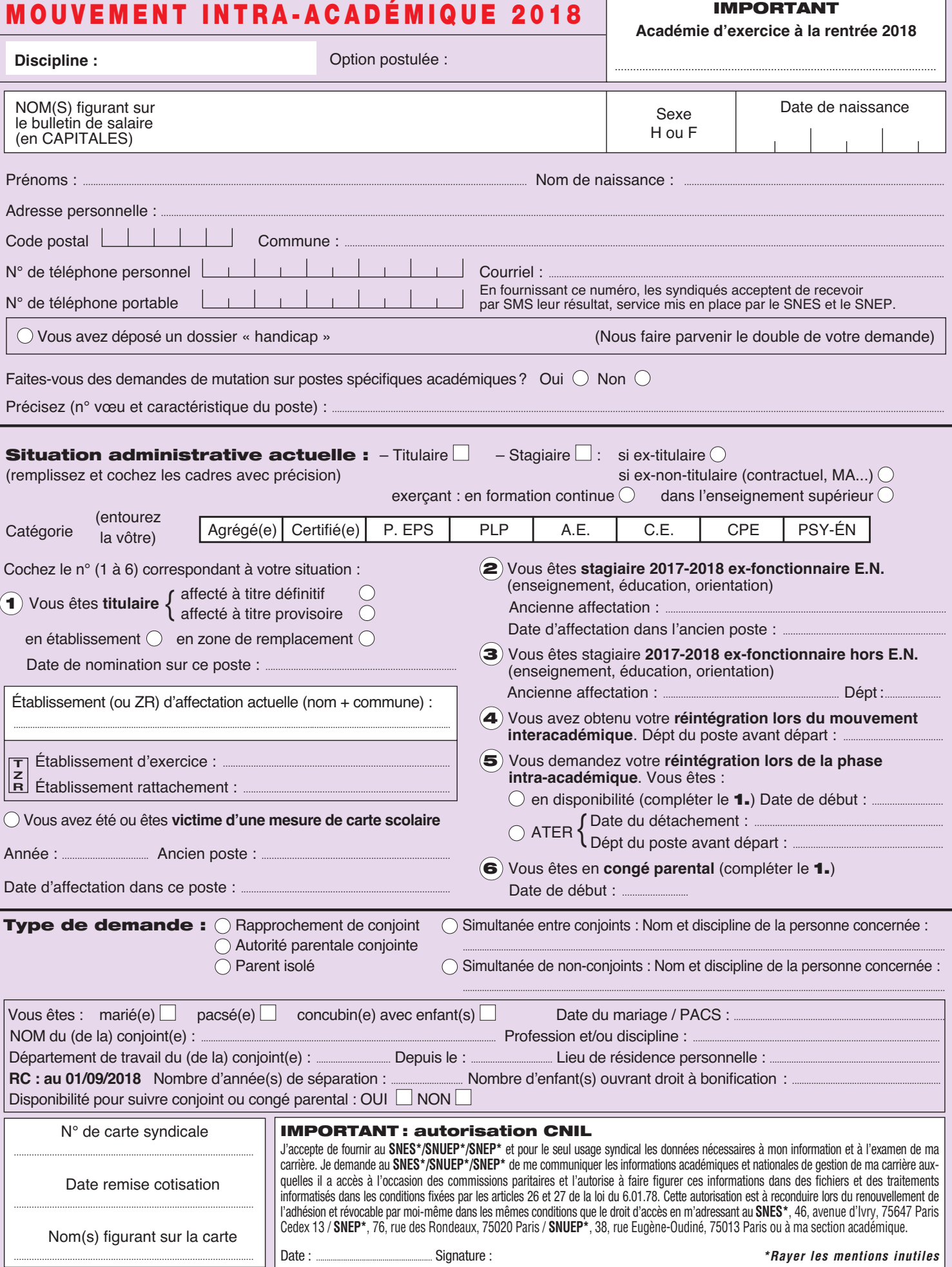

# **TRÈS IMPORTANT**

**JOINDRE À CETTE FICHE SYNDICALE UNE PHOTOCOPIE DE TOUTES LES PAGES DU DOCUMENT DE « CONFIRMATION DE DEMANDE DE MUTATION » AINSI QUE TOUTES LES PIÈCES JUSTIFICATIVES POUR QUE NOUS PUISSIONS TRAITER VOTRE DOSSIER** 

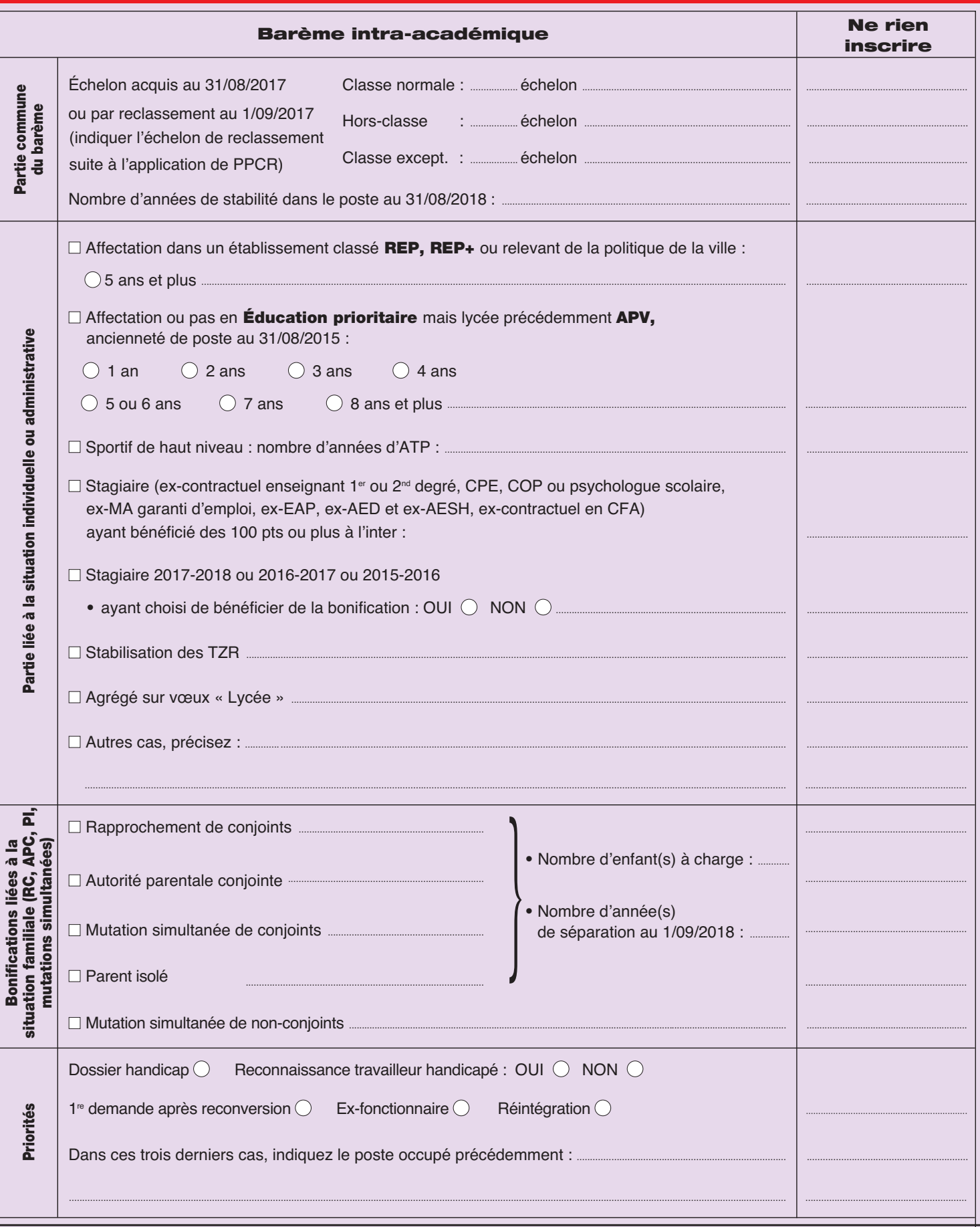

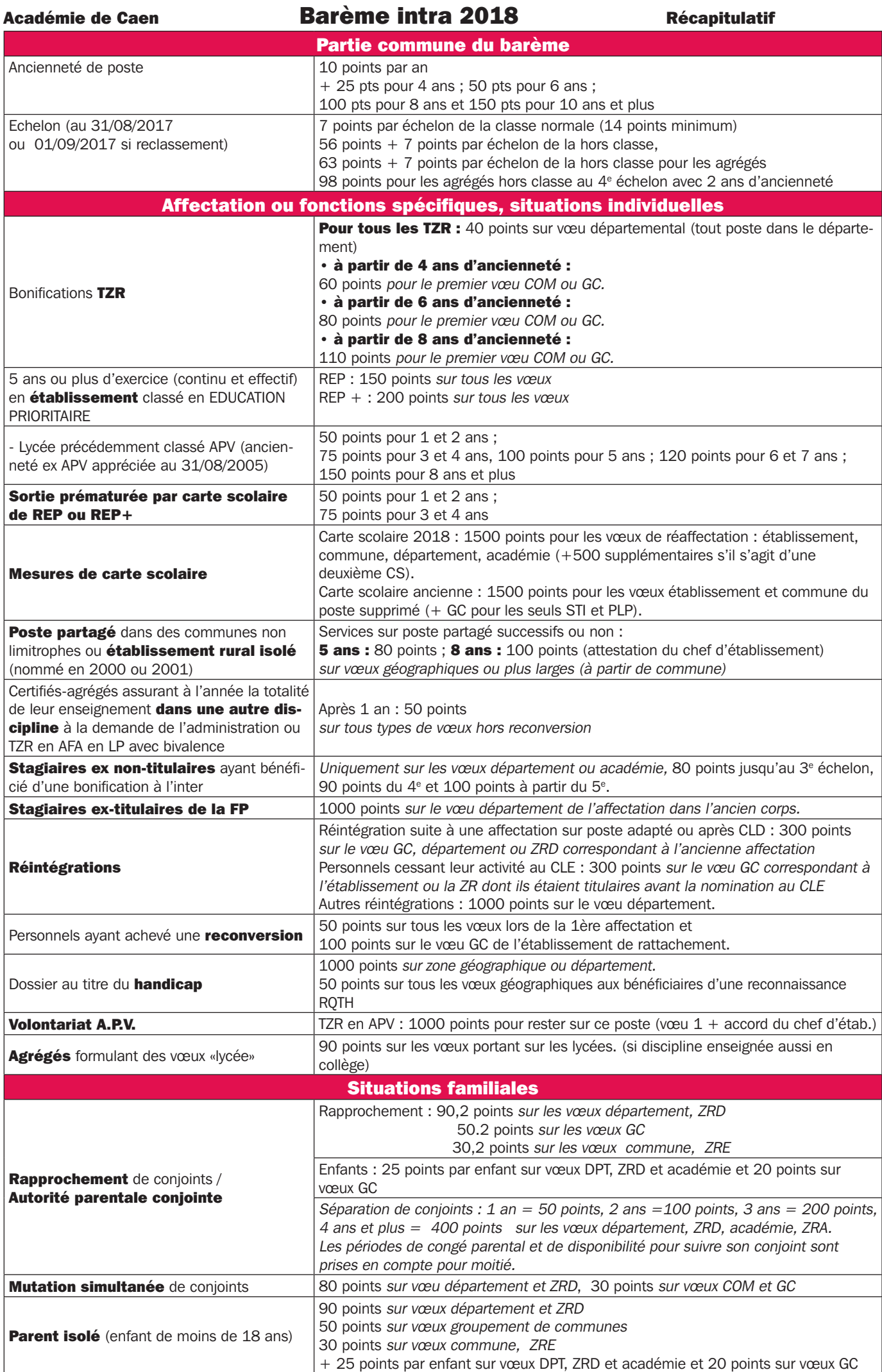

# Calendrier mouvement intra 2018

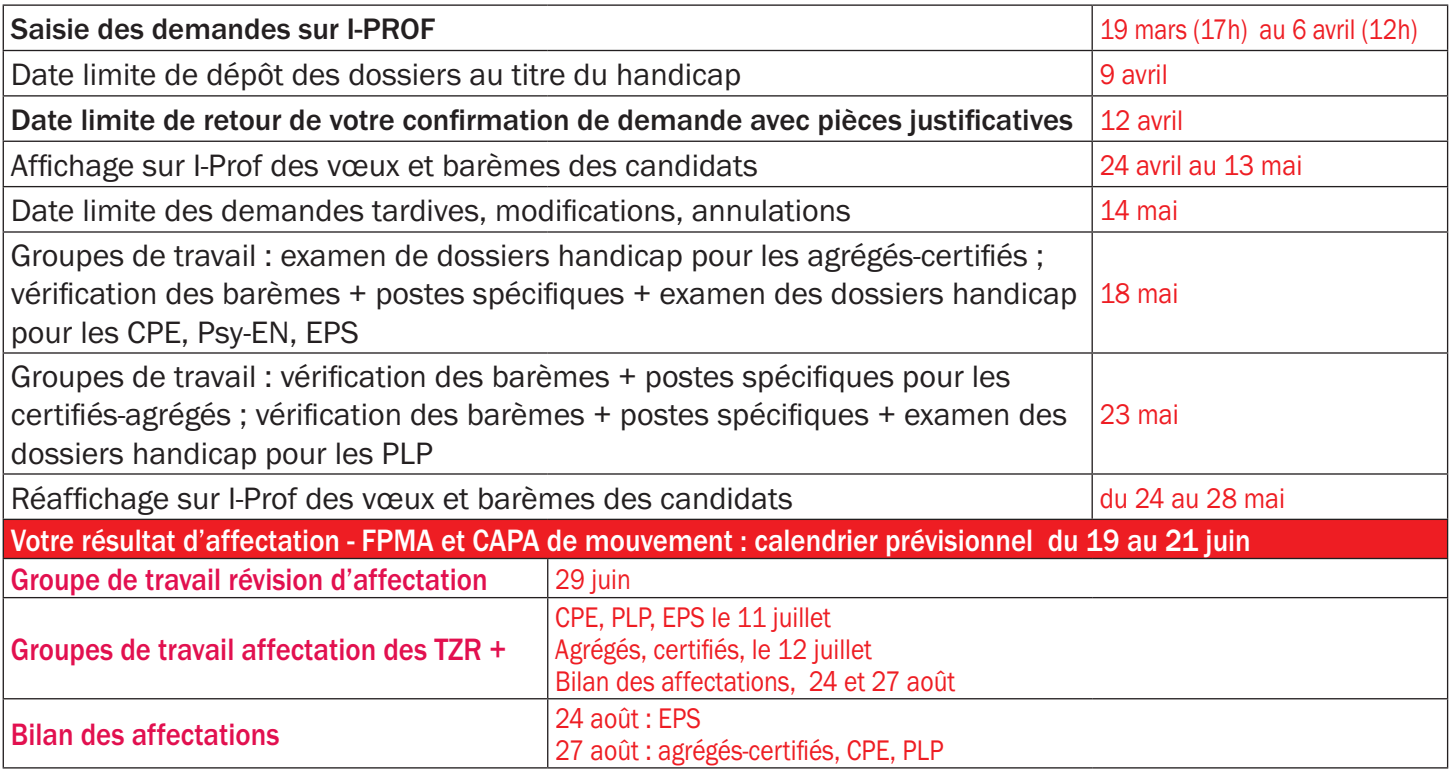

## La représentativité de la FSU

Les syndicats du second degré de la FSU sont majoritaires dans les CAPA et FPMA du mouvement intra. Cette place de première organisation syndicale permet aux nombreux élus de la FSU de faire un véritable travail d'information des collègues au local et dans les réunions organisées dans des établissements des trois départements, puis un travail de contrôle lors de la vérification des barèmes et des projets d'affectation et de proposer des améliorations.

Répartition des élus par syndicat dans les commissions pour le mouvement intra

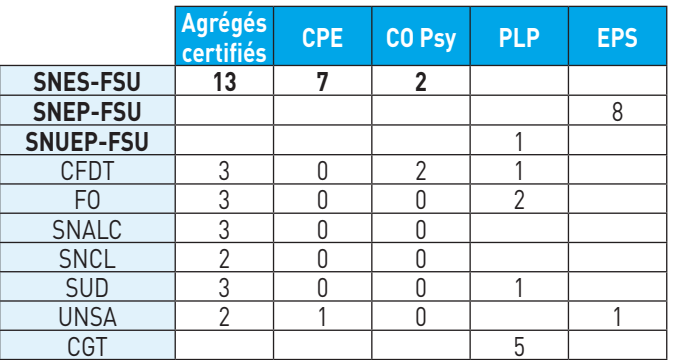

## Calendrier des réunions d'informations mutations

Nous organisons plusieurs réunions d'information dans les trois départements. Vous pouvez y assister et recevoir des conseils individuels lors de ces réunions. Cela s'ajoute aux permanences dans nos locaux : du lundi au vendredi de 14h à 17h30 et à l'ESPé de Caen le mardi de 12h à 14h.

Lundi 19 et Jeudi 22 mars 2018 : Spécial stagiaires à l'ESPé de Caen de 16h30 à 18h30

Mercredi 14 mars 2018 : Cherbourg, local FSU, Maison des syndicats, 54 rue de la Bucaille à partir de 15h00

Samedi 24 mars 2018 : Caen, au SNES 206 rue Saint Jean, accueil info mutations, réservé aux syndiqués de 10 h à 17 h Mercredi 21 mars 2018 : Alençon local FSU (Espace Pyramide - 2, avenue de Basingstoke - 61000 Alençon)

Vendredi 30 mars 2018 :

Accueil spécial CPE au SNES rue St Jean à Caen à partir de 16h30

#### Pour vous aider, vous informer auprès de nos syndicats SNES :

**206 Rue Saint-Jean, 14000 Caen Tel. 02 31 83 81 60/61 Fax 02 31 83 81 63 Site: www.cae.snes.edu E-mail : s3cae@snes.edu**

#### SNEP :

9 Rue de la Bruyère 14440 BENY SUR MER Site : www.snepfsu-caen.net

### SNUEP :

10 Rue Tancrède, 50200 Coutances Site: www.snuepcaen.ekablog.fr E-mail : capa.caen@snuep.fr Tel 06 77 69 22 78 ou 06 50 47 27 56